# **QGIS Application - Bug report #6473 QGIS crashes when opening the attribute table of a geometryless WFS layer**

*2012-10-06 05:55 PM - Chris Smith*

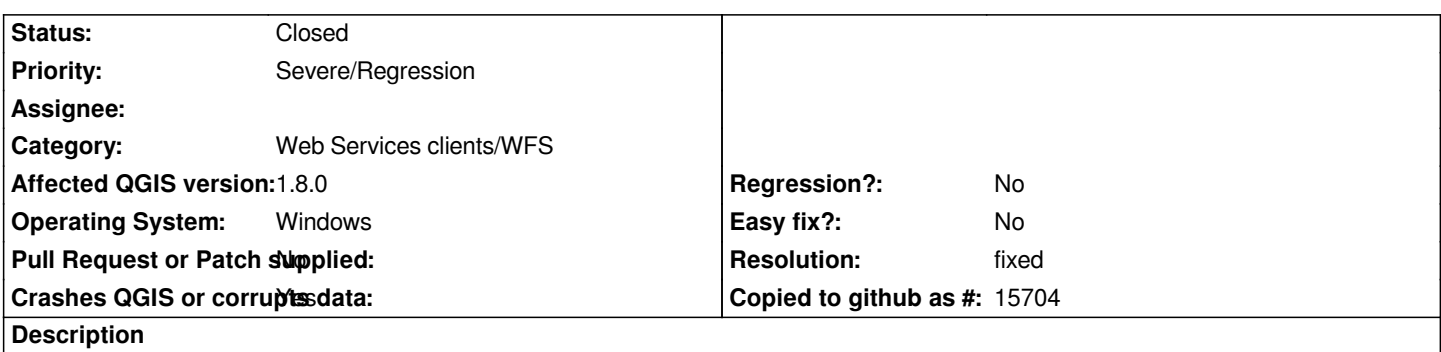

*Using QGIS 1.8 on Windows 7 Pro 64bit, if I attempt to add a layer from a WFS source where the layer has no geometry then QGIS crashes.*

#### **History**

# **#1 - 2012-10-07 03:12 AM - Giovanni Manghi**

*- Status changed from Open to Feedback*

*A patch to support geometryless wfs tables was added to qgis master a couple of days ago. Please give it a try and report back.*

## **#2 - 2012-10-07 03:45 PM - Chris Smith**

*I tried qgis master and i can now add the layer however I now get a crash when i try to open the attribute table.*

#### **#3 - 2012-12-27 12:55 PM - Giovanni Manghi**

*- Subject changed from QGIS crashes when loading a WFS layer with no geometry to QGIS crashes when opening the attribute table of a geometryless WFS layer*

# **#4 - 2012-12-30 09:39 AM - Giovanni Manghi**

*- Priority changed from Normal to Severe/Regression*

*support for geometryless wfs tables is a new feature and should work ok before shipping any new qgis release.*

#### **#5 - 2013-04-03 10:33 AM - Jeremy Palmer**

*This works for me on master. Chris can you confirm this is still an issue?*

*If it is still an issue can you provide a example URL and typeName?*

#### **#6 - 2013-04-04 11:48 AM - Giovanni Manghi**

*Jeremy Palmer wrote:*

*This works for me on master. Chris can you confirm this is still an issue?*

*If it is still an issue can you provide a example URL and typeName?*

*I just tested with qgis master both on desktop and server.*

*It doesn't crash, but the geometryless tables does not show in the desktop. In the TOC the geometryless table does not show with the right icon. Don't know if is a server or client issue.*

*If someone can provide a url with a geomteryless server available on server different from qgis server I can test, and then eventually file a ticket against qgis server.*

## **#7 - 2013-06-01 03:16 PM - Giovanni Manghi**

- *Resolution set to fixed*
- *Status changed from Feedback to Closed*

*it works now with QGIS server, if this is still an issue with other servers please reopen.*